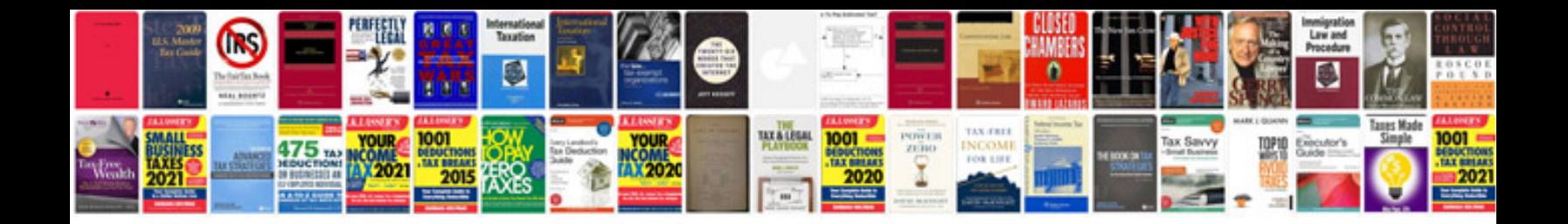

**How to fix format error not a or corrupted**

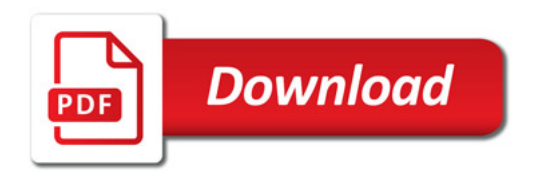

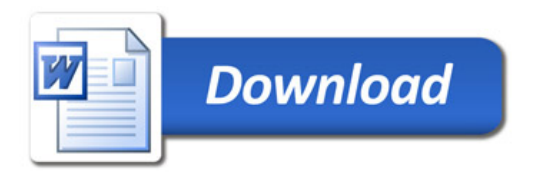